# **hadoop fs**

The hadoop fs command runs a generic filesystem user client that interacts with the MapR filesystem (MapR-FS).

Δ

On the Windows client, make sure that the PATH contains the following directories:

- C:\Windows\system32
- C:\Windows

If they are not present, the hadoop fs command might fail silently.

## **Syntax**

```
hadoop [ Generic Options ] fs 
       [-cat <src>]
 [-chgrp [-R] GROUP PATH...]
 [-chmod [-R] <MODE[,MODE]... | OCTALMODE> PATH...]
 [-chown [-R] [OWNER][:[GROUP]] PATH...]
        [-copyFromLocal <localsrc> ... <dst>]
        [-copyToLocal [-ignoreCrc] [-crc] <src> <localdst>]
       [-count[-q] <path>]
        [-cp <src> <dst>]
       [-df <path>]
       [-du <path>]
[-dus <path>]
        [-expunge]
       [-get [-ignoreCrc] [-crc] <src> <localdst>
 [-getmerge <src> <localdst> [addnl]]
        [-help [cmd]]
       [-ls <path>]
        [-lsr <path>]
       [-mkdir <path>]
        [-moveFromLocal <localsrc> ... <dst>]
        [-moveToLocal <src> <localdst>]
        [-mv <src> <dst>]
        [-put <localsrc> ... <dst>]
        [-rm [-skipTrash] <src>]
 [-rmr [-skipTrash] <src>]
       [-stat [format] <path>]
[-tail [ -f] <path>]
       [-test -[ezd] <path>]
        [-text <path>]
[-touchz <path>]
```
### **Parameters**

#### **Command Options**

The following command parameters are supported for hadoop fs:

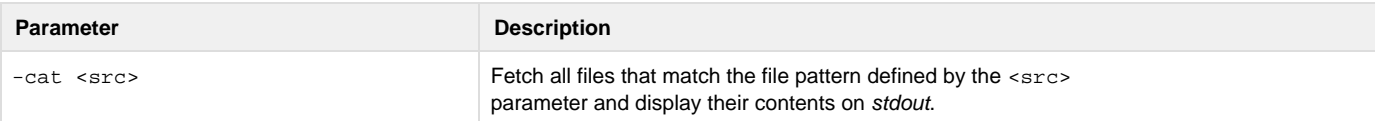

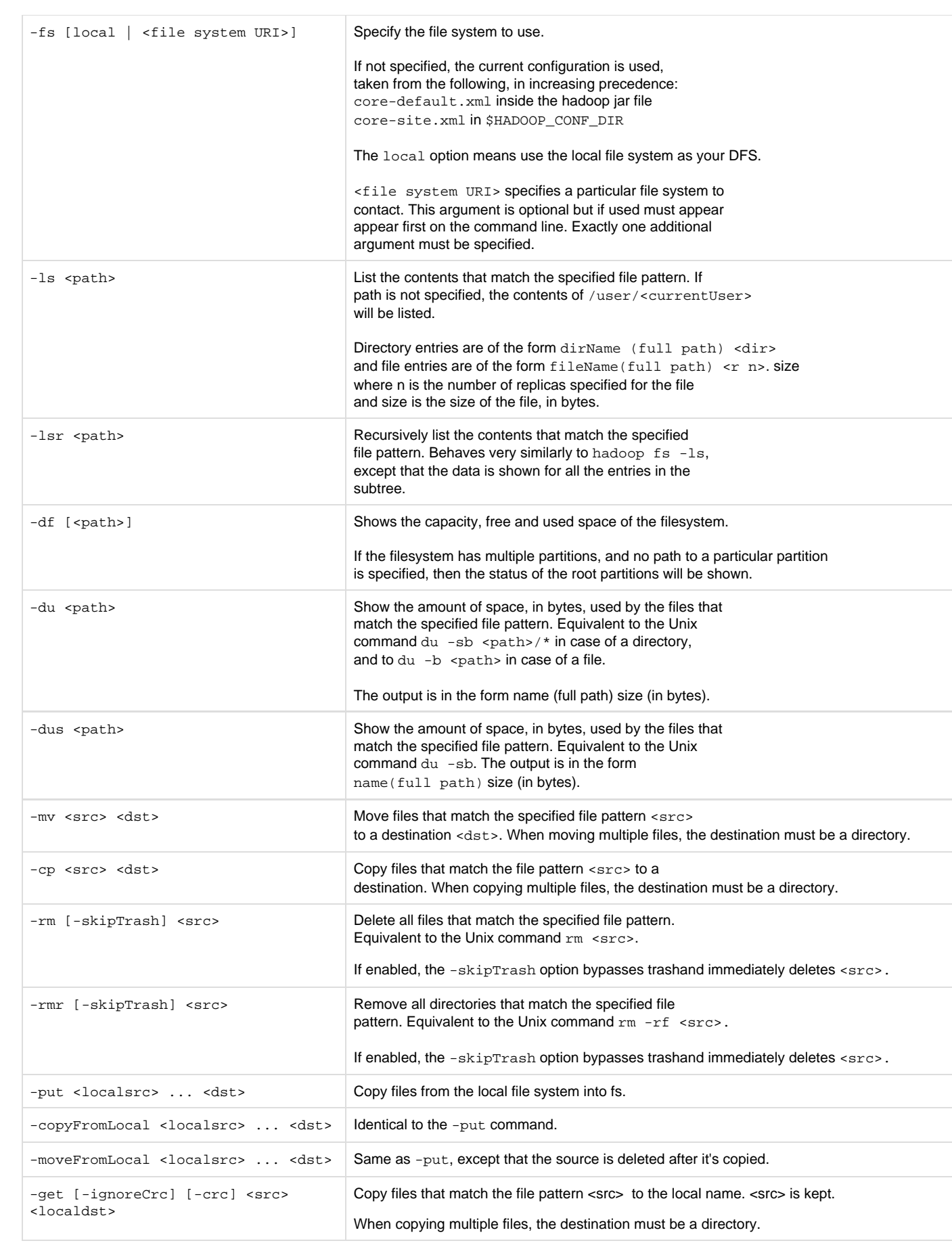

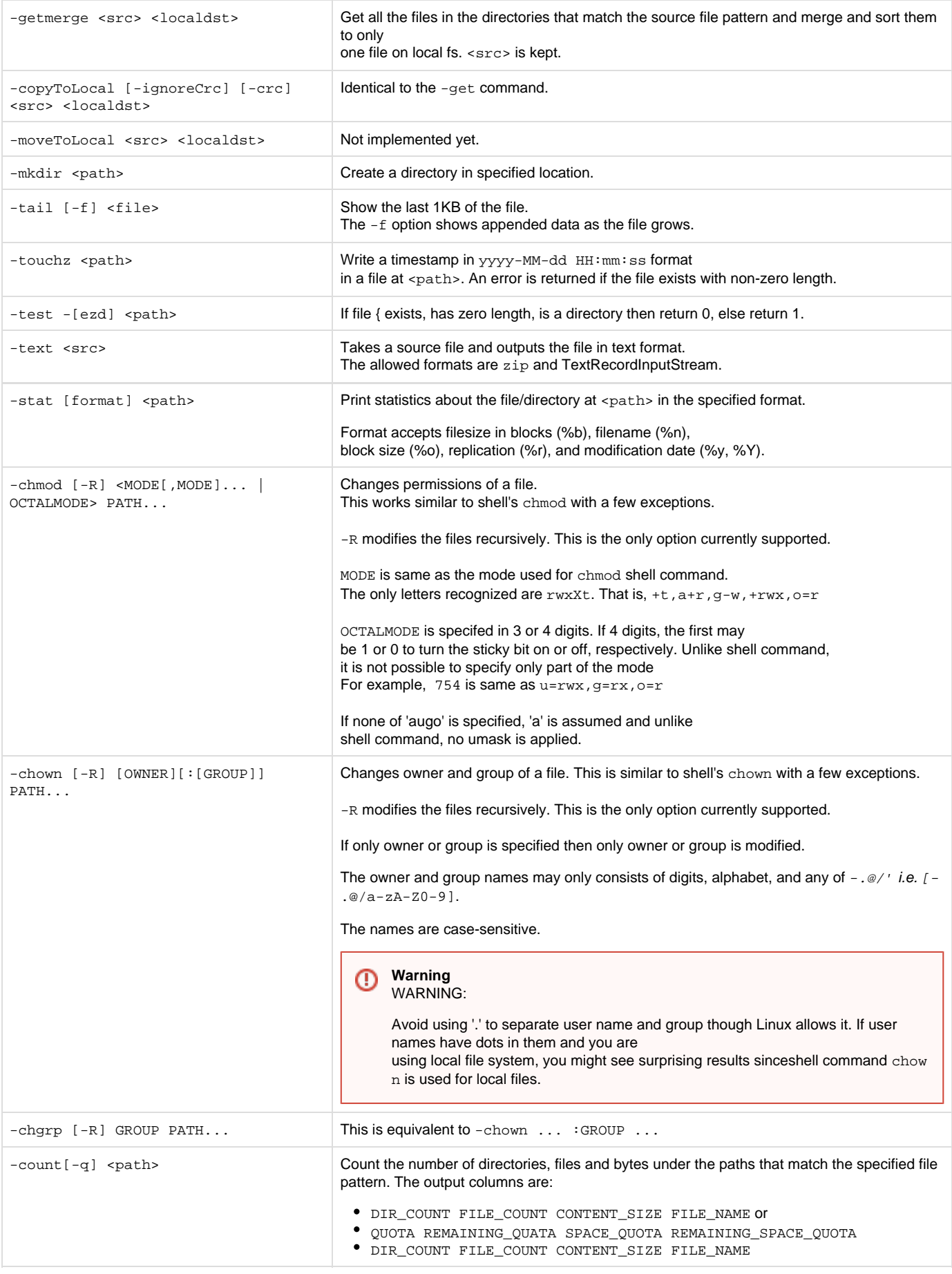

#### **Generic Options**

The following generic options are supported for the hadoop fs command: -conf <configuration file>, -D <property=value>, -fs <local|file system URI>, -jt <local|jobtracker:port>, -files <file1,file2,file3,...>, -libjars <libjar1,libjar2,libjar3,...>, and -archives <archive1,archive2,archive3,...>.

For more information on generic options, see [Generic Options](http://doc.mapr.com/display/MapR/Hadoop+Commands#HadoopCommands-GenericOptions).